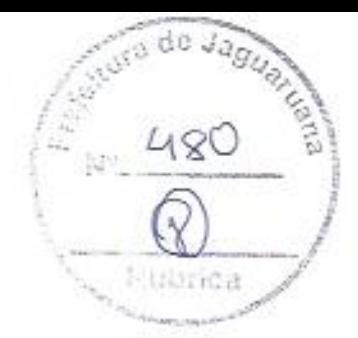

#### Prefettura Municipal de Jaguaruana Termo de Homologação de Frocesso Licitatório Pregão Eletrônico Nº 011/2020-PE

A Autoridade Competente dato) Prefeitura Municipal de Jaguaruana, sr.(a) Renato Carlos da Silva, no uso das atribuições legais, conforme a legislação vigente (Lei 8666/93 e Lei 10.520/02), após constatar a legitimidade dos atos procedimentos e correção jurídica das fases internas e externas do procedimento, resolve HOMOLOGAR o resultado do Pregão Eletrônico nº 011/2020-PF., cujo objeto trata da aquisição Locação de veículos, destinados a atender as necessidades dos órgãos da Prefeitura de Jaguaruana, Estado do Ceará.

#### RESULTADO:

Lote 1: LOCAÇÃO VEICULO TIPO: MICROÔNIBUS, CAPACIDADE MINIMA 30 PASSAGEIROS. Participação Licitante - Ampla participação

#### Empresa: DAVI LOPES SILVA SERVICOS.

CNPJ: 35.847.172/0001-80.

Valor Global: 119.976,00,

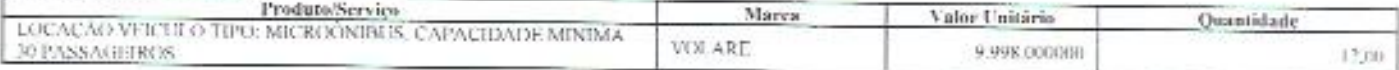

# Lote 2: SERVIÇO DE LOCAÇÃO TIPO VAN COM CAPACIDADE DE 16 LUGARES.

Participação Licitante - Ampla participação

#### Lauresa: DAVI LOPES SILVA SERVICOS

CNPJ: 35.847.172/0001-80.

### Valor Global: 50.388,00,

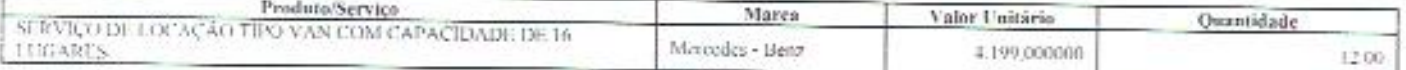

Lote 3: LOCAÇÃO DE VEÍCULO LEVE SEDAN OU HATCH MOTOR 1.4 4 PORTAS ANO 2016 OU SUPERIOR. Participação Licitante - Ampla participação

#### Empresa: DAVI LOPES SILVA SERVICOS.

CNPJ: 35.847.172/0001-80

Valor Global: 38,376,00.

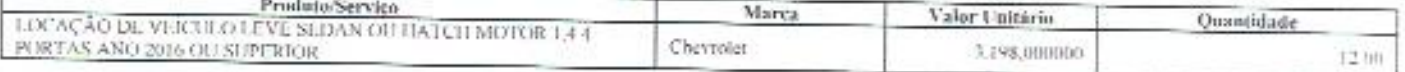

## Lote 4: LOCAÇÃO DE VEÍCULO LEVE SEDAN OU HATCH MOTOR 1.4.

Participação Licitante - Ampla participação

## Empresa: DAVI LOPES SILVA SERVICOS.

CNPJ: 35.847.172/0001-80.

Valor Global: 35.520.00.

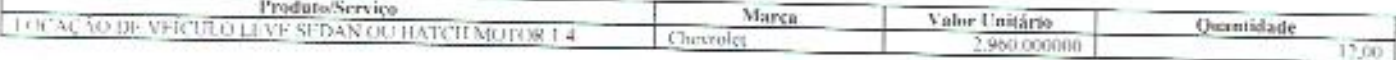

Lote 5: LOCAÇÃO DE CAMINHONETE CABINE SIMPLES POTENCIA CV MÍNIMAT20 L2.023 C6,318. Participação Licitante - Ampla participação

## Linpresa: DAVI LOPES SILVA SERVICOS,

CNPJ: 35.847.172/0001-80.

Valor Global: 52.200.00.

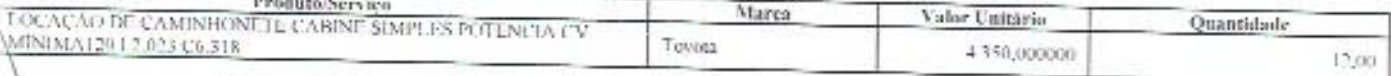

## Prefeitura Municipal de Jagoaruana

Lote 6. LOCAÇÃO DE VEÍCULO TIPO CAMIONE DE ABERTA 4X4 CABINE DUPLA. Participação Licitante - Ampla participação

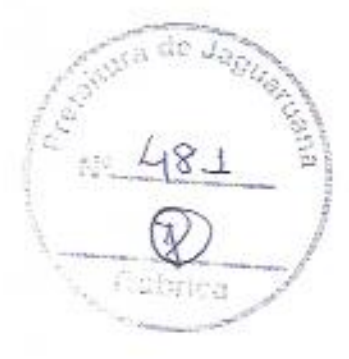

Empresa: DAVI LOPES SILVA SERVICOS, CNPJ: 35.847.172/0001-80. Valor Global: 72.960.00.

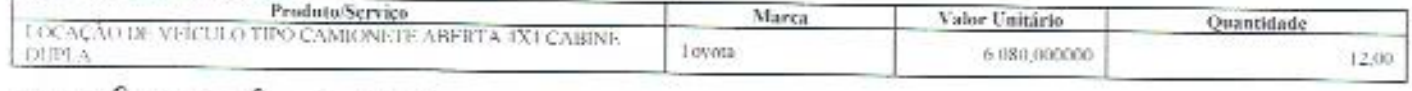

JAGUARI ANA, 21 de setembro de 2020 **ASSINAJORA**